## **Speed Controller Programming Instructions**

## For ESC with simple options 30A

## **Programming Instructions:**

- 1. Connect your motor and receiver to the speed controller, but do not connect the battery yet.
- 2. Turn on your transmitter and full up the throttle stick. Please Note: Most Futaba transmitters have the  $\lambda$ throttle channel reversed by default.
- 3. Connect your battery and you will hear a starting beep tone. After 3 seconds, the controller will start beeping a sequence as following. All beeps only repeat once.
- 4. To select, move the throttle stick in off position, between Beeps repeat. Then you will hear a confirmation sound.
- 5. Each time when you select an option, it will exit programming menu. You may restart program again.

Options Table (for Aircraft version Normal mode):

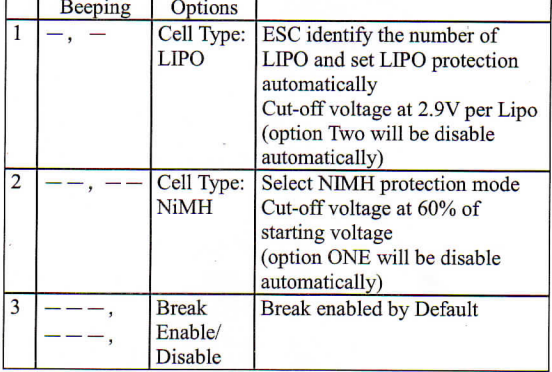